# **Determinar los desplazamientos y reacciones en la estructura articulada de la figura**

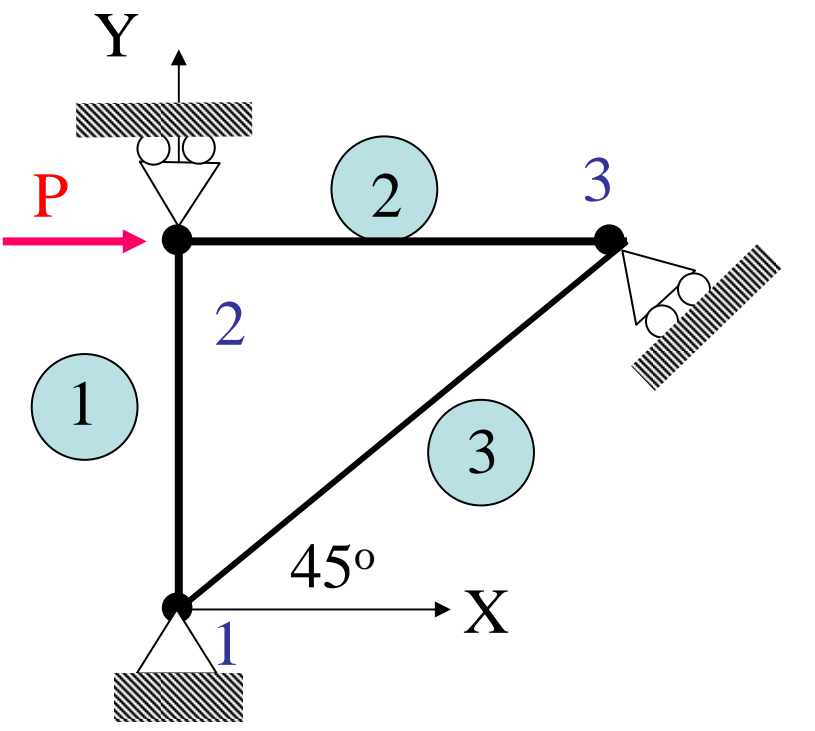

P=1000 kN,

L=longitud de los elementos  $1 y 2 = 1 m$ E=210 GPa

 $A = 6 \times 10^{-4}$ m  $^2$  para los elementos 1 y 2  $= 6 \sqrt{2} \times 10^{-4} \,\mathrm{m}$  $2\!\!\times\!10^{\text{-}4}\,\mathrm{m}^{\text{-}}$  para el elemento 3

**Solución**

#### **Paso 1: Tabla de conectividades**

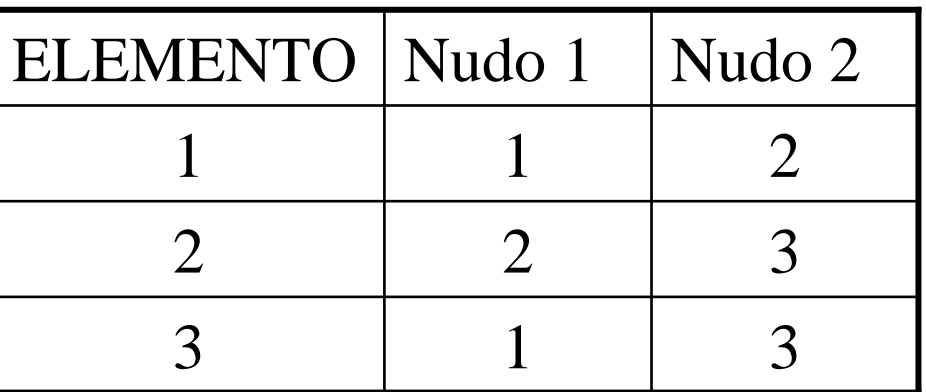

## **Tabla de coordenadas nodales**

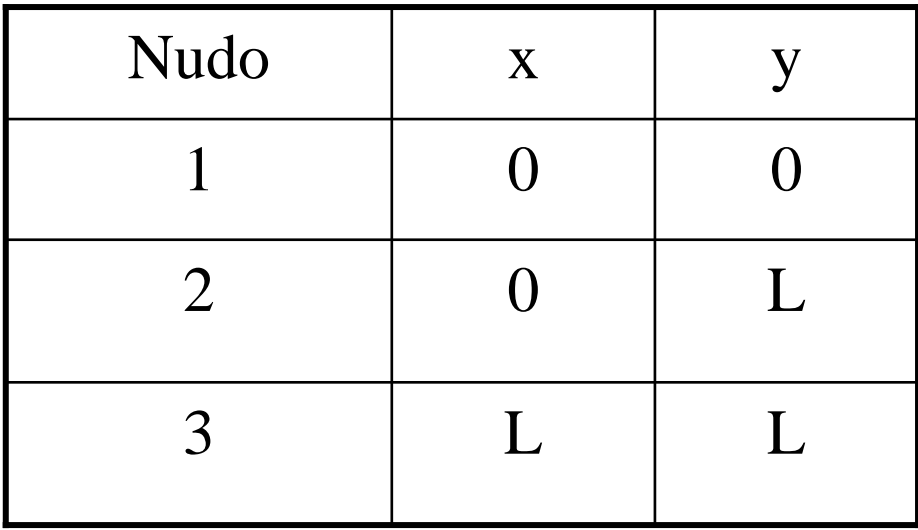

### **Tabla de cosenos directores de cada barra**

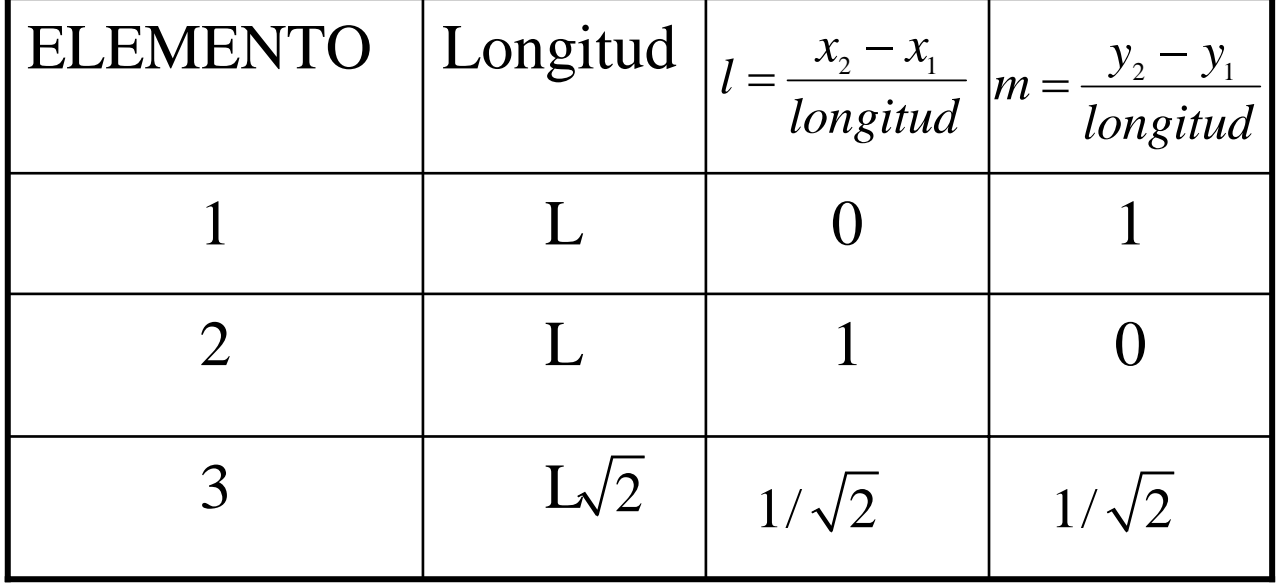

## **Paso 2: Matriz de rigidez de cada barra (coordenadas globales)**

**Matriz de rigidez del elemento 1**

$$
\begin{bmatrix} K \end{bmatrix}^{(1)} = \frac{\text{EA}}{\text{L}} \begin{bmatrix} l^2 & lm & -l^2 & -lm & -m^2 \\ lm & m^2 & -lm & -m^2 \\ -l^2 & -lm & l^2 & lm \\ -lm & -m^2 & lm & m^2 \end{bmatrix}
$$

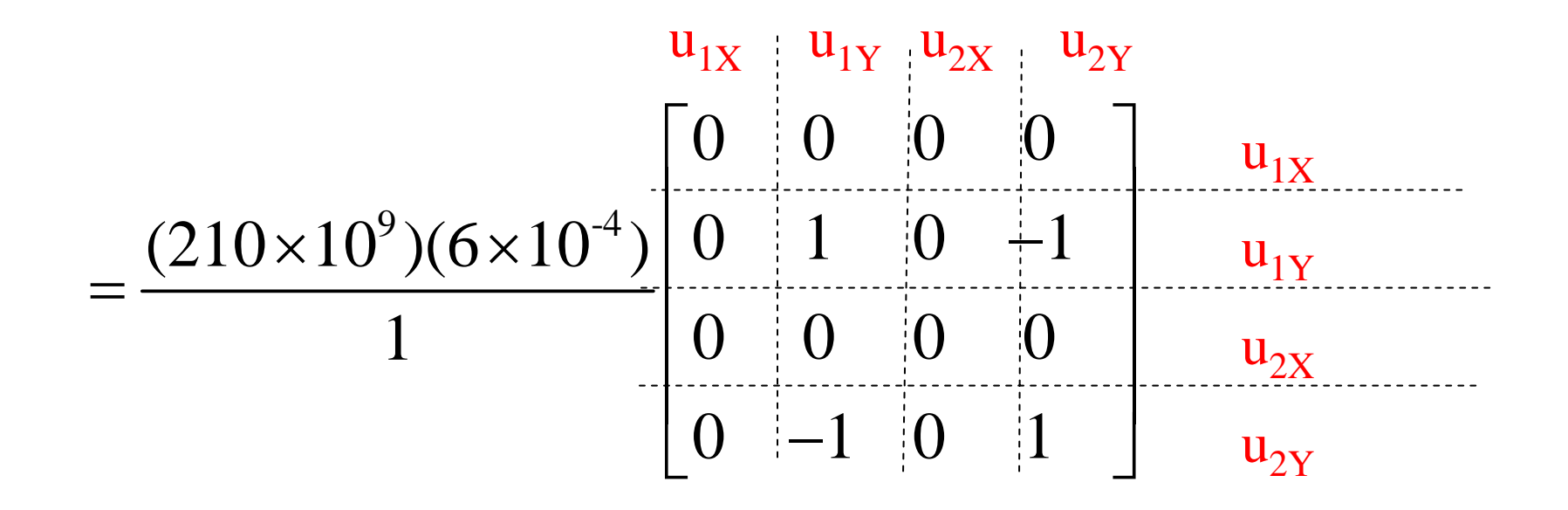

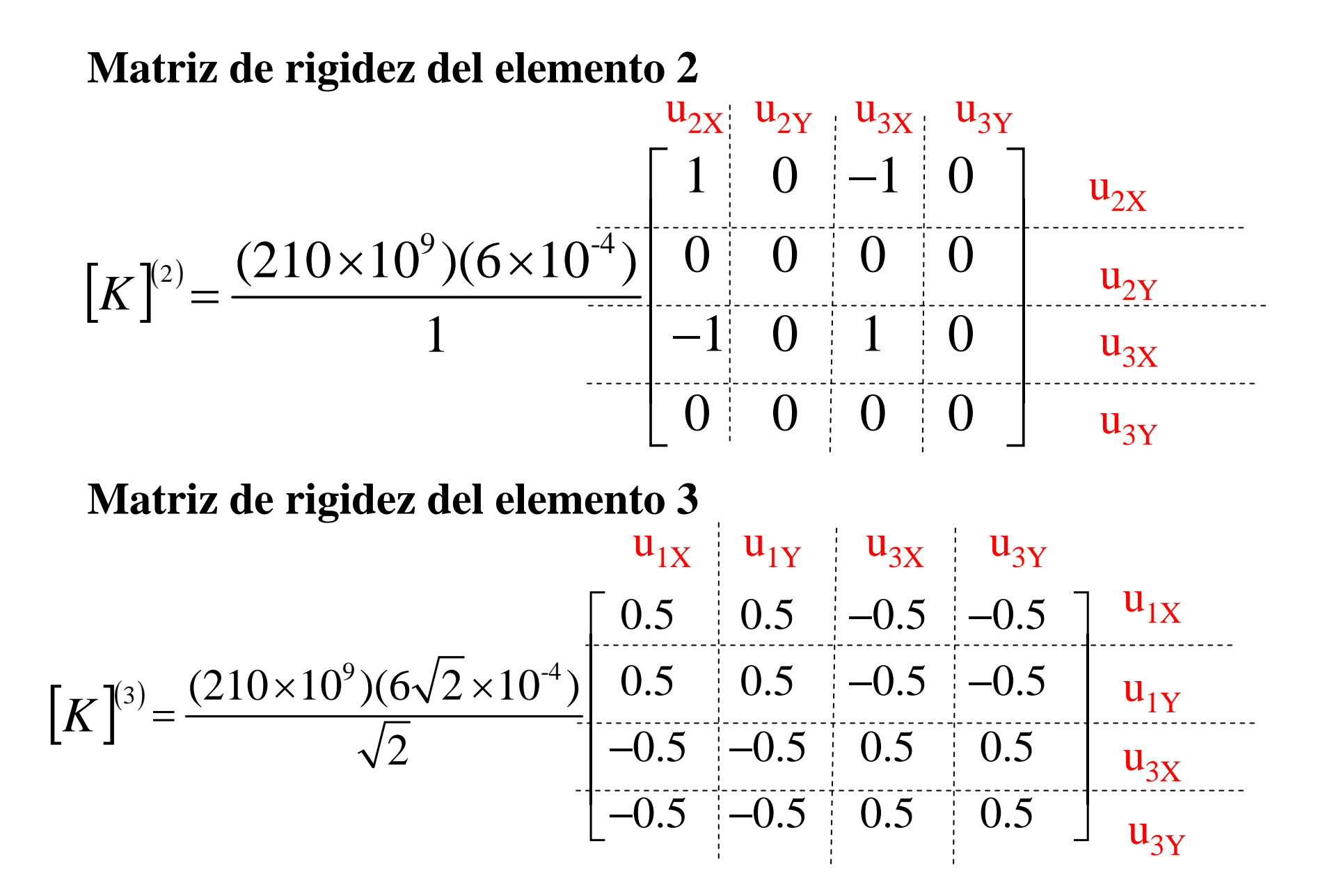

### **Paso 3: Ensamblaje: obtención de la matriz de rigidez global**

$$
\begin{bmatrix}\nK \\
K\n\end{bmatrix} = 1260 \times 10^5\n\begin{bmatrix}\n0.5 & 0.5 & 0 & 0 & -0.5 & -0.5 \\
0.5 & 1.5 & 0 & -1 & -0.5 & -0.5 \\
0 & 0 & 1 & 0 & -1 & 0 \\
0 & -1 & 0 & 1 & 0 & 0 \\
-0.5 & -0.5 & -1 & 0 & 1.5 & 0.5 \\
-0.5 & -0.5 & 0 & 0 & 0.5 & 0.5\n\end{bmatrix}
$$
\nN/m

$$
\{F\} = [K]\{u\} \qquad \text{Ec}(1)
$$

**Paso 4: Incorporación de las condiciones de contorno**

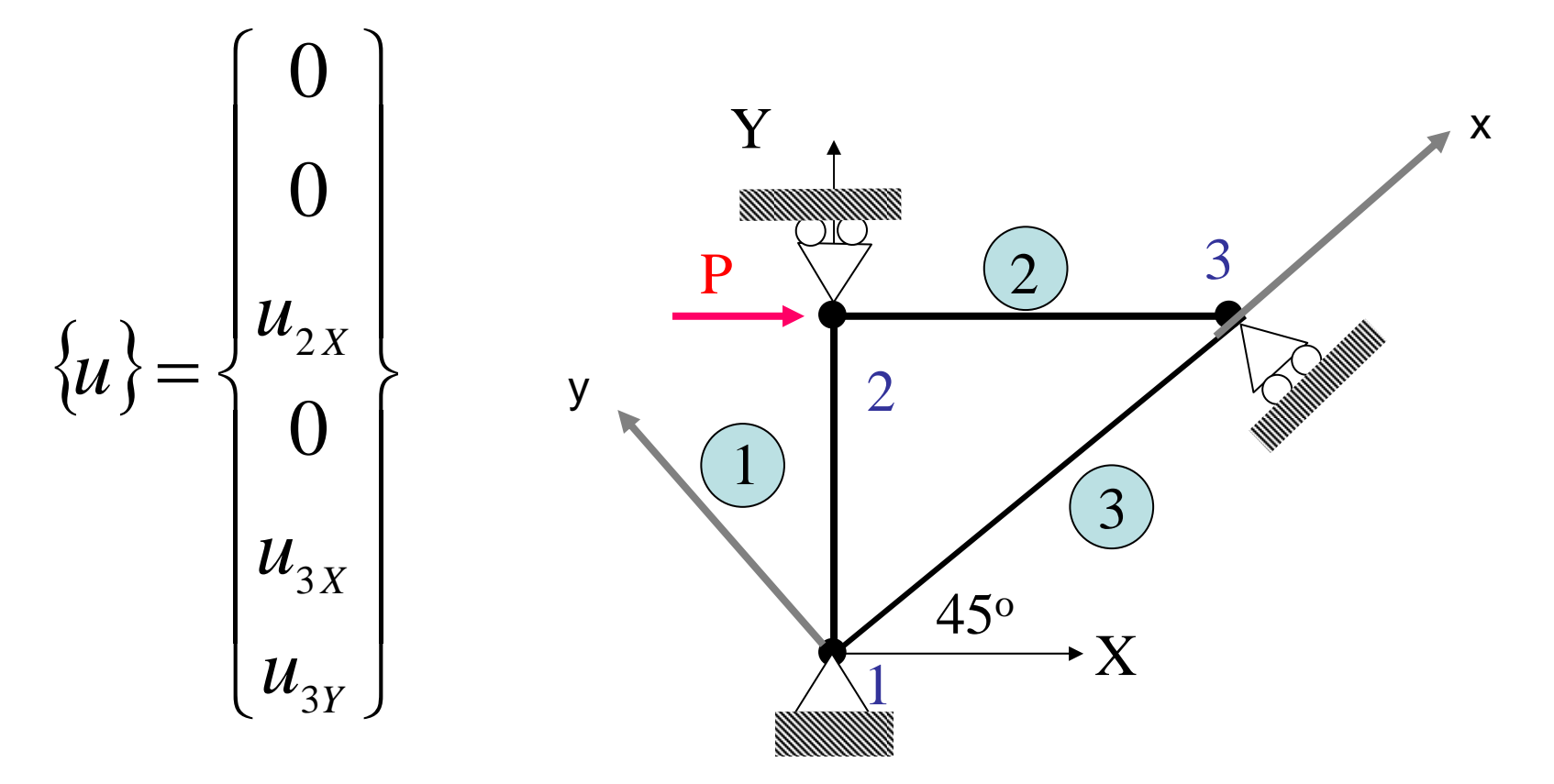

Adicionalmente:

 $v_y = 0$  en el sistema de coordenadas locales del elemento 3  $\mathcal U$ 

¿Cómo introducimos esta condición en ejes globales?

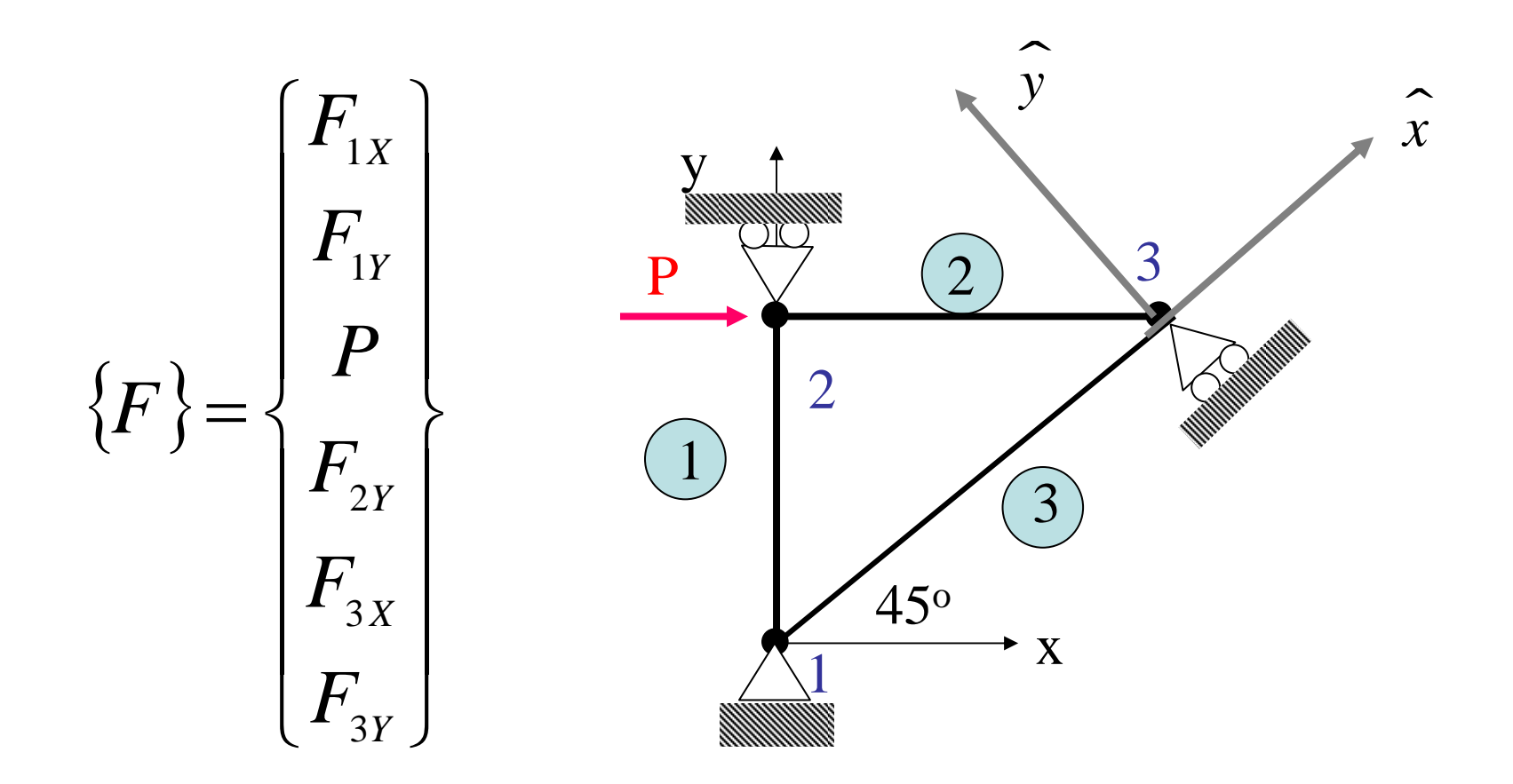

Adicionalmente:

en el sistema de referencia local del elemento 3  $F_{3x} = 0$ 

¿Cómo introducimos esta condición en ejes globales?

Using coordinate transformations

$$
\begin{Bmatrix} u_{3x} \\ u_{3y} \end{Bmatrix} = \begin{bmatrix} l & m \\ -m & l \end{bmatrix} \begin{Bmatrix} u_{3x} \\ u_{3y} \end{Bmatrix} l = m = \frac{1}{\sqrt{2}}
$$

$$
\Rightarrow \left\{\begin{array}{c} u_{3x} \\ u_{3y} \end{array}\right\} = \left[\begin{array}{cc} \frac{1}{\sqrt{2}} & \frac{1}{\sqrt{2}} \\ -\frac{1}{\sqrt{2}} & \frac{1}{\sqrt{2}} \end{array}\right] \left\{\begin{array}{c} u_{3x} \\ u_{3y} \end{array}\right\} = \left\{\begin{array}{c} \frac{1}{\sqrt{2}} \left(u_{3x} + u_{3y}\right) \\ \frac{1}{\sqrt{2}} \left(u_{3y} - u_{3x}\right) \end{array}\right\}
$$

$$
\Rightarrow u_{3y} = \frac{1}{\sqrt{2}} (u_{3Y} - u_{3X}) = 0
$$
  

$$
\Rightarrow (u_{3Y} - u_{3X}) = 0 \qquad \text{Ec (2)}
$$

Similarly for the forces at node 3

$$
\begin{Bmatrix} F_{3x} \\ F_{3y} \end{Bmatrix} = \begin{bmatrix} l & m \\ -m & n \end{bmatrix} \begin{Bmatrix} F_{3x} \\ F_{3y} \end{Bmatrix} l = m = \frac{1}{\sqrt{2}}
$$

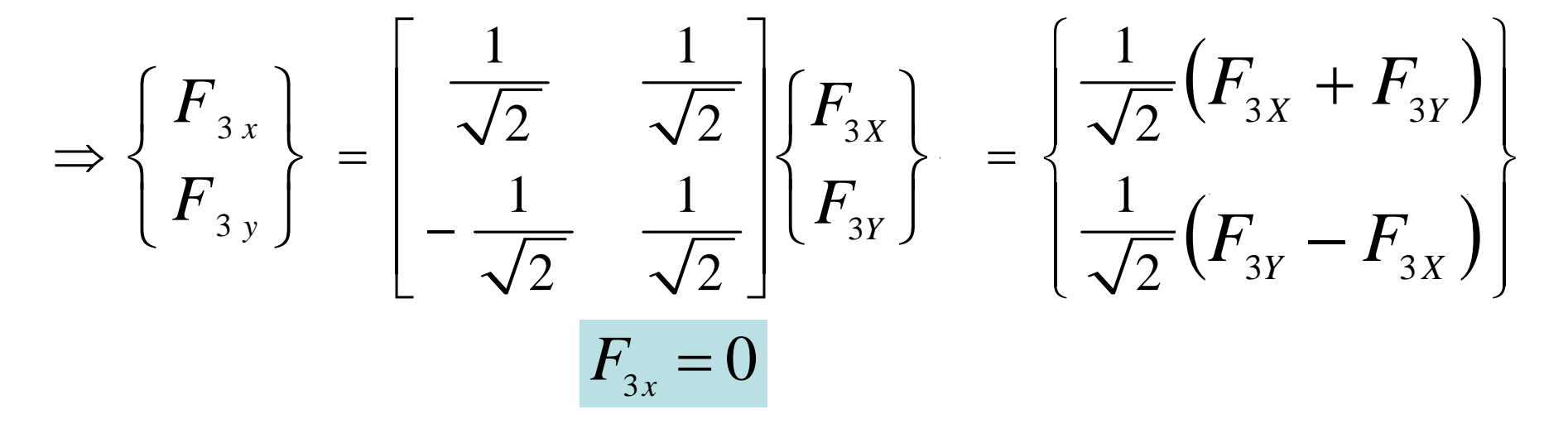

$$
\Rightarrow F_{3y} = \frac{1}{\sqrt{2}} (F_{3X} + F_{3Y}) = 0
$$
  

$$
\Rightarrow (F_{3X} + F_{3Y}) = 0 \qquad \text{Ec (3)}
$$

Por tanto, tenemos las siguientes ecuaciones que se satisfacen simultáneamente:

$$
\{F\} = [K] \{u\} \qquad \text{Ec (1)}
$$
  

$$
(u_{3Y} - u_{3X}) = 0 \qquad \text{Ec (2)}
$$
  

$$
(F_{3X} + F_{3Y}) = 0 \qquad \text{Ec (3)}
$$

Introduciendo las condiciones de contorno, la Ec (1) se transforma en:

$$
1260 \times 10^{5} \begin{bmatrix} 1 & -1 & 0 \\ -1 & 1.5 & 0.5 \\ 0 & 0.5 & 0.5 \end{bmatrix} \begin{bmatrix} u_{2X} \\ u_{3X} \\ u_{3Y} \end{bmatrix} = \begin{Bmatrix} P \\ F_{3X} \\ F_{3Y} \end{Bmatrix}
$$

¡Tenemos cinco ecuaciones con cinco incógnitas!

Escribiendo estas ecuaciones explícitamente:

$$
1260 \times 10^{5} (u_{2Y} - u_{3X}) = P
$$
 Ec (4)  
1260 × 10<sup>5</sup> (-u<sub>2X</sub> + 1.5u<sub>3X</sub> + 0.5u<sub>3Y</sub>) = F<sub>3X</sub> Ec (5)  
1260 × 10<sup>5</sup> (0.5u<sub>3X</sub> + 0.5u<sub>3Y</sub>) = F<sub>3Y</sub> Ec (6)

Sumando las Ecs. (5) y (6):  
\n
$$
1260 \times 10^5 (-u_{2x} + 2 u_{3x} + u_{3x}) = F_{3x} + F_{3x} = 0
$$
 usando Ec (3)  
\n $\Rightarrow 1260 \times 10^5 (-u_{2x} + u_{3x}) = 0$  usando Ec(2)  
\n $\Rightarrow u_{2x} = 3 u_{3x}$  Ec (7)  
\nIntroduciendo  
\nésta en Ec (4)  $\Rightarrow 2520 \times 10^5 u_{3x} = 10^6$ 

$$
\Rightarrow u_{3X} = 0.003968m
$$
  

$$
u_{2X} = 3 u_{3X} = 0.0119m
$$

Las reacciones son:

500

500

$$
\begin{cases}\nF_{1x} \\
F_{1y} \\
F_{2y} \\
F_{3x} \\
F_{1y}\n\end{cases} = 1260 \times 10^5\n\begin{bmatrix}\n0 & -0.5 & -0.5 \\
0 & -0.5 & -0.5 \\
0 & 0 & 0 \\
-1 & 1.5 & 0.5 \\
0 & 0.5 & 0.5\n\end{bmatrix}\n\begin{bmatrix}\nu_{2x} \\
u_{3x} \\
u_{3y}\n\end{bmatrix}
$$
\n
$$
= \begin{bmatrix}\n-500 \\
0 \\
-500 \\
500\n\end{bmatrix} kN
$$